## **Erstanmeldung von Eltern und Erziehungsberechtigten bei WebUntis**

## **Liebe Eltern und Erziehungsberechtigte,**

bitte führen Sie die folgenden Schritte für eine Erstanmeldung Ihres WebUntis-Accounts am KGW für Eltern und Erziehungsberechtigte auf "webuntis.com" durch. Bei Problemen und Rückfragen stehen wir Ihnen gerne unter der folgenden E-Mail-Adresse zur Verfügung: **webuntis@kgw-duisburg.de**

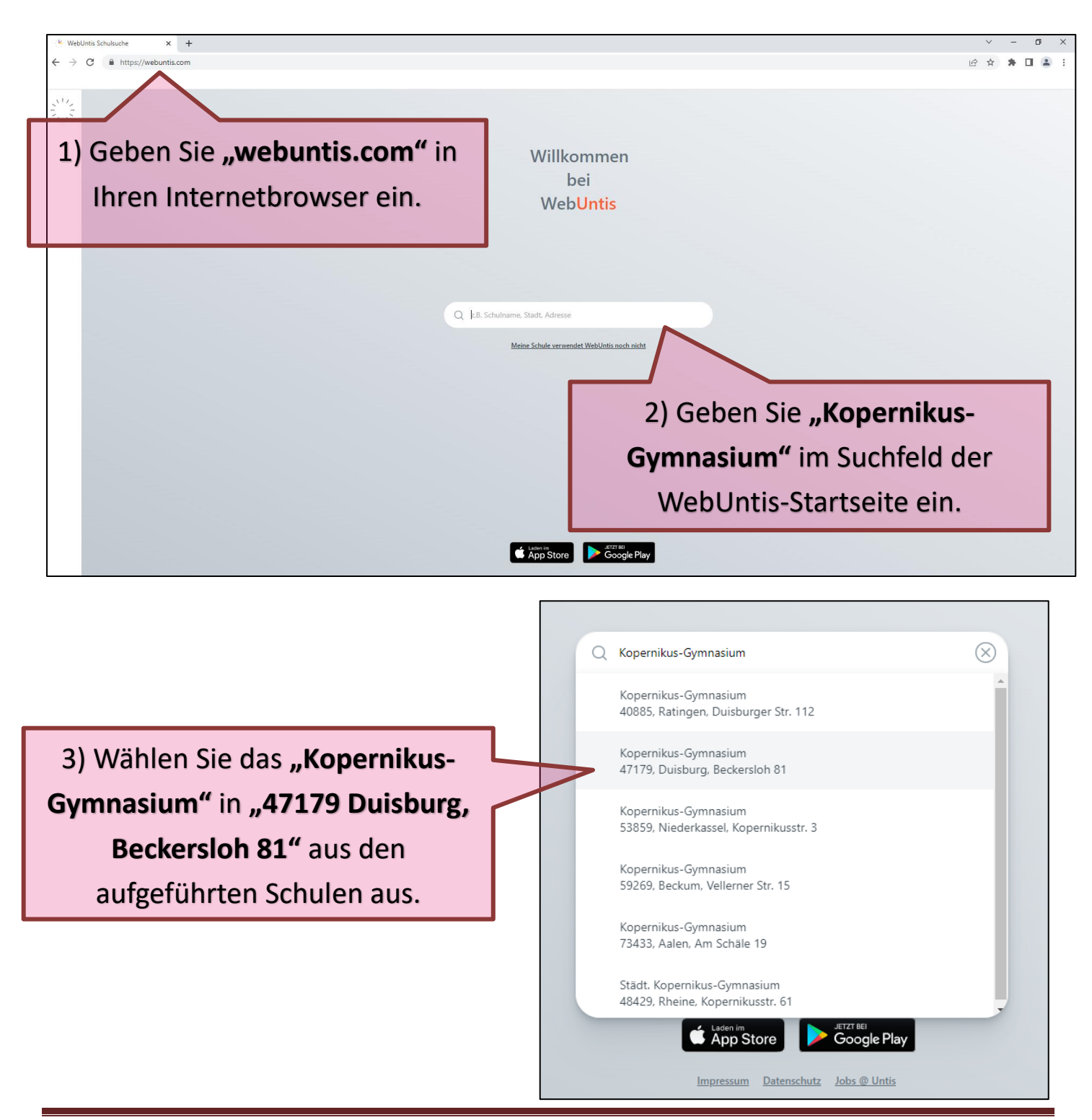

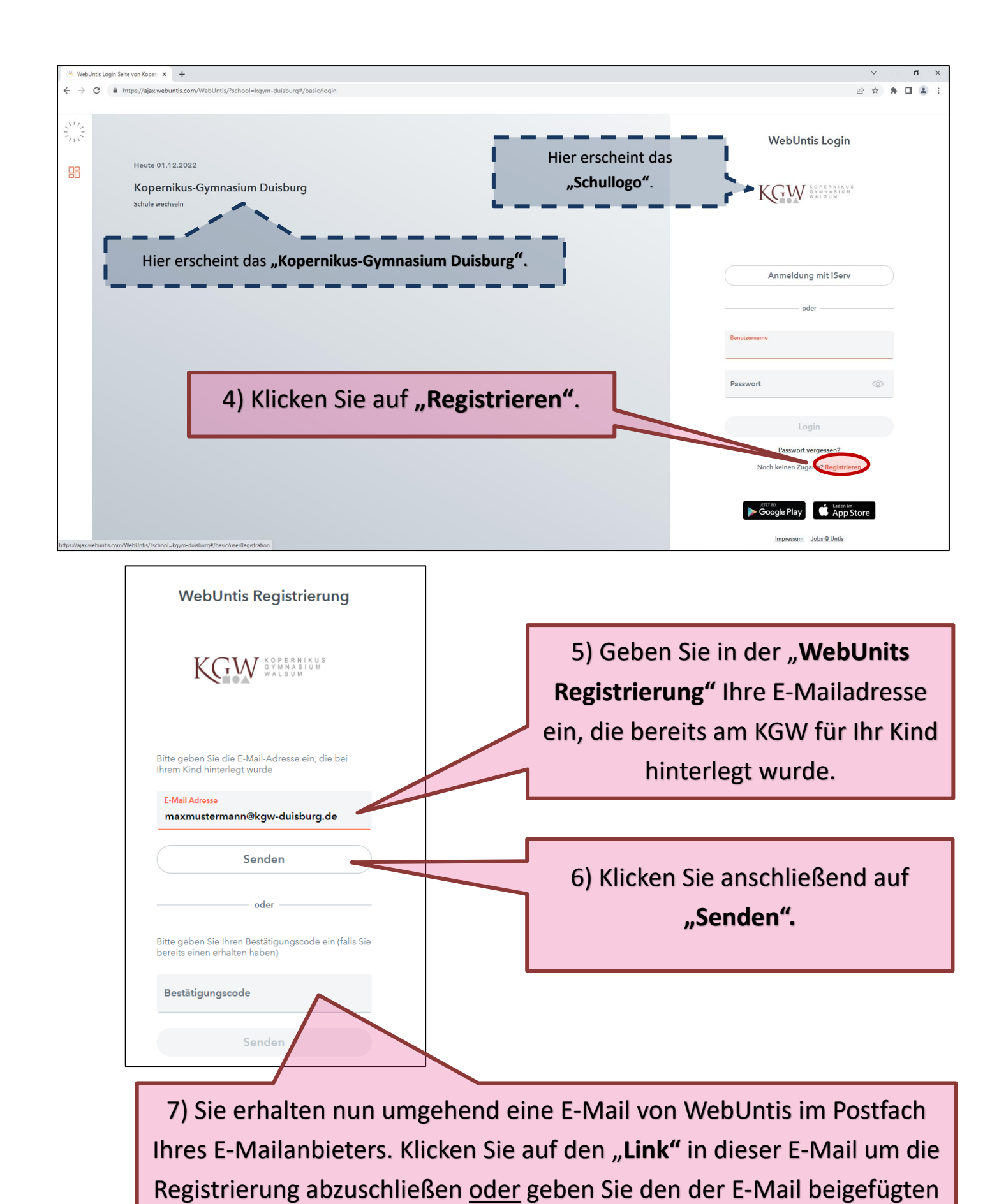

"**Bestätigungscode"** hier ein.

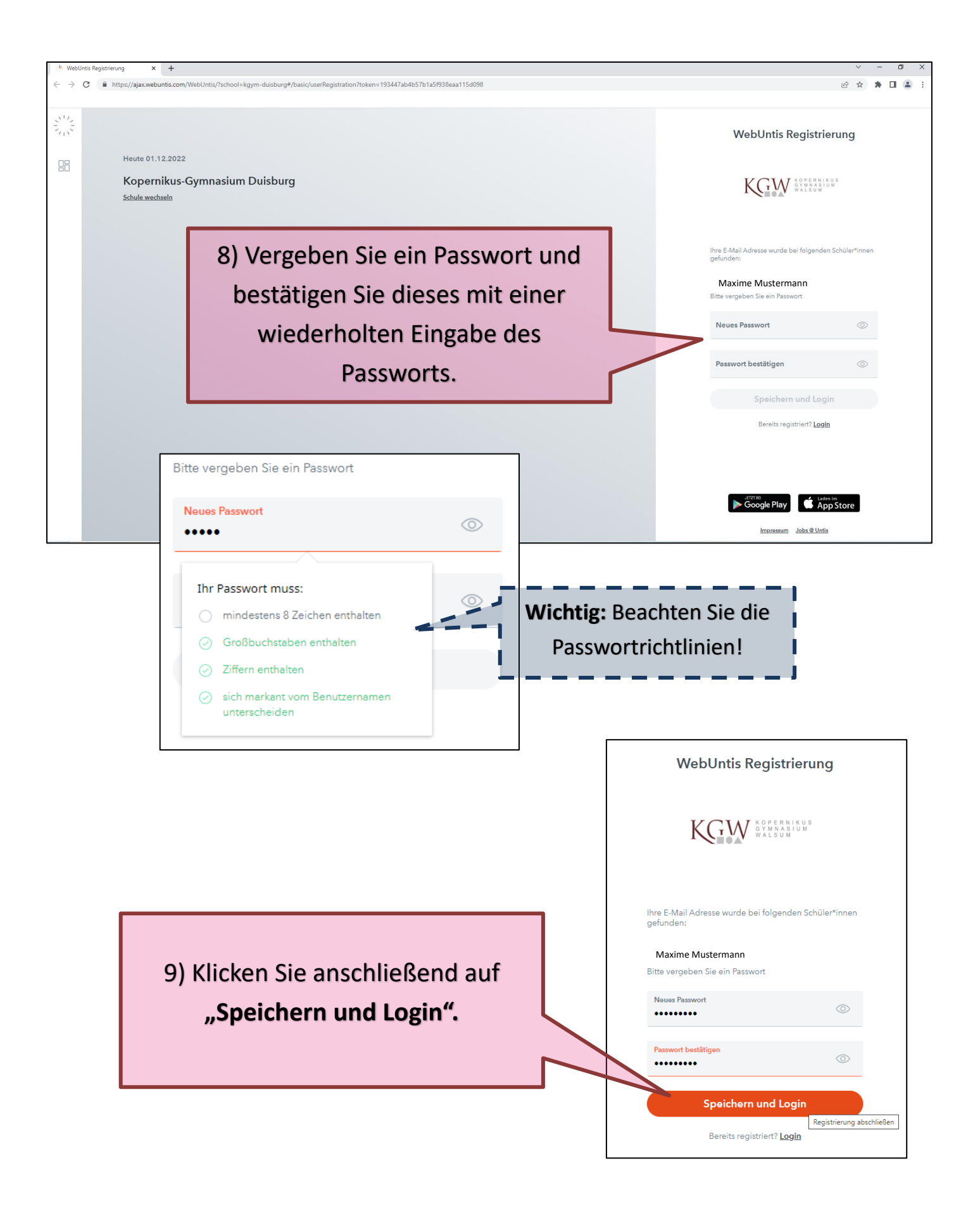

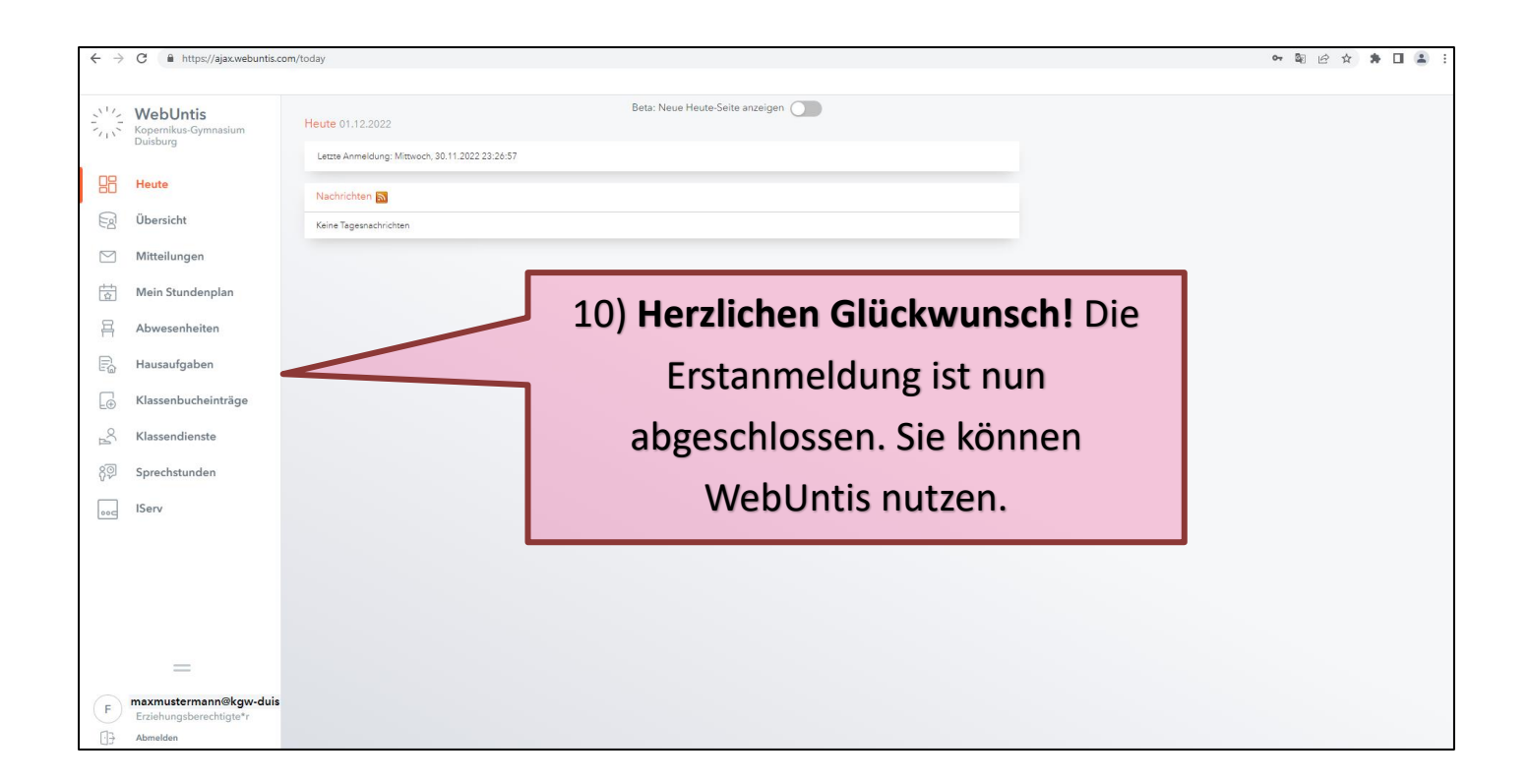

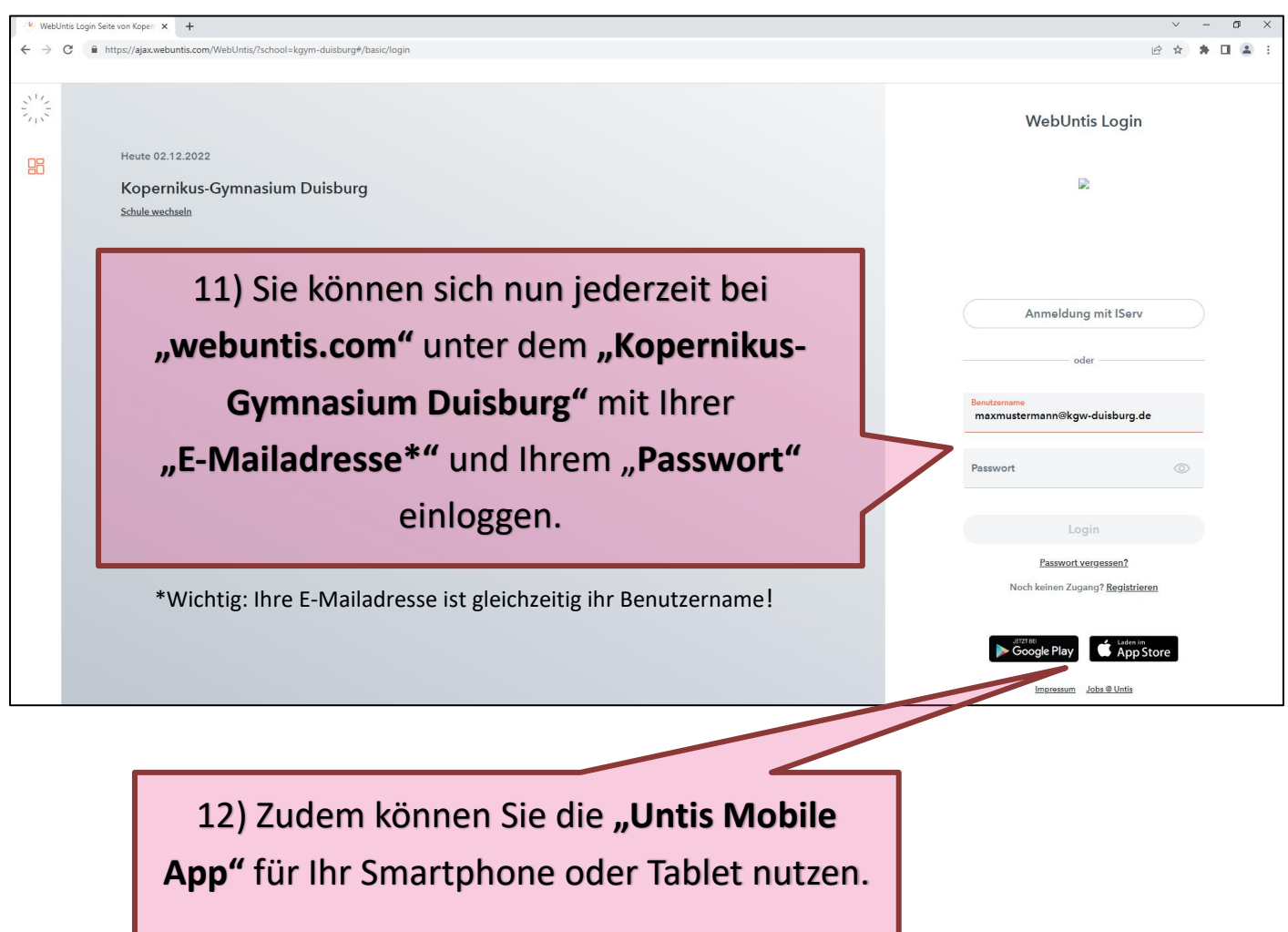